## **Permissions**

[Home >](https://confluence.juvare.com/display/PKC/User+Guides) [eICS >](https://confluence.juvare.com/display/PKC/eICS) [Guide - Contacts](https://confluence.juvare.com/display/PKC/Contacts) > Permissions

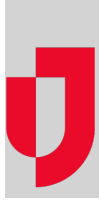

In eICS, contacts must be assigned a role for each facility to which they have access. Roles determine the permissions contacts have and permissions govern access to the system and, for those that have access, the level of tasks the contact can perform. Available roles include: Domain Administrator, Facility Administrator, Facility Staff, Facility Staff Limited, and External Contact.

When an incident occurs, another set of roles (positions) and permissions apply. In general, [Facility Administrators and Staff](https://confluence.juvare.com/display/PKC/About User Roles) take on ICS positions, acting as command staff, section chiefs, specialists, members of the labor pool, and so forth. As such, it is their incident position that governs their access and permissions during the incident.

The same is true for External Contacts. If an External Contact is assigned a position in an incident, this individual can access the incident dashboard during the incident and add to or make changes according to the permissions associated with their position.

## Permissions by Feature

This table provides examples of common tasks or permissions and summarizes the ability of contact roles to perform the tasks.

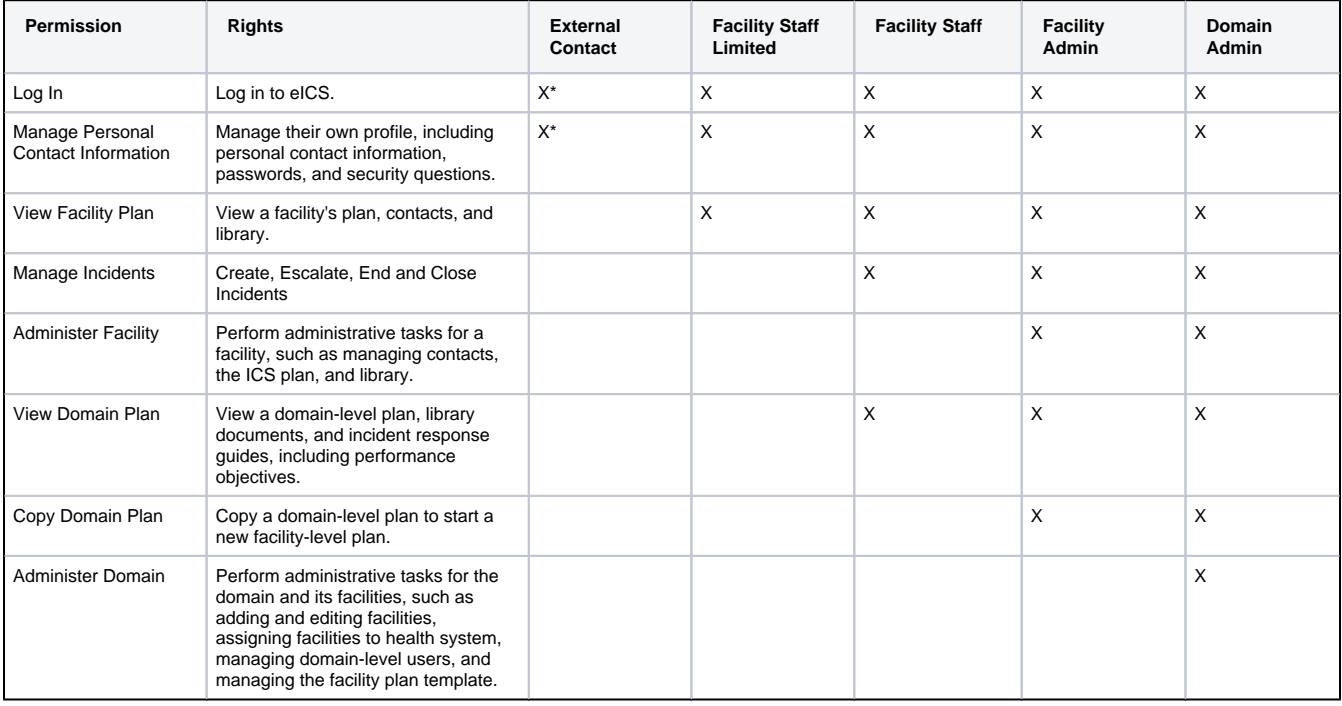

\*Only applicable if the contact has access to eICS with an assigned login email and password.

**Note**: An administrator has access to users in another facility or domain as long as the user for whom they are searching is in a health system associated with the administrator's facility.

## Permissions by Incident

This table demonstrates user access and permissions during an active incident.

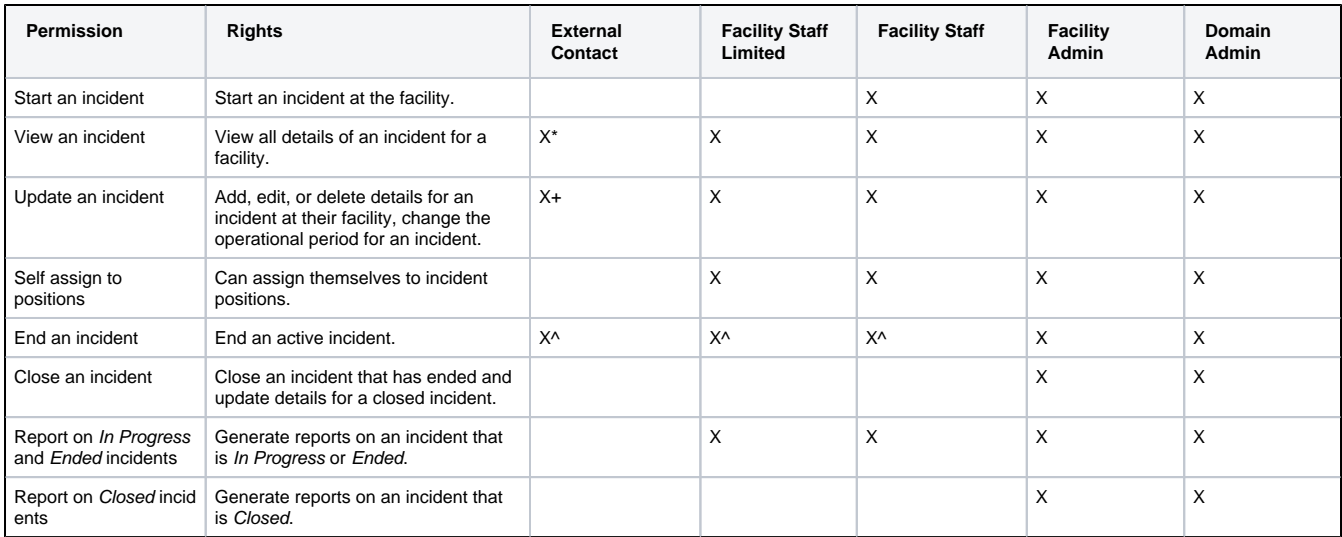

\*External Contacts that are position candidates in the depth chart are automatically granted View rights for an active incident.

+Only applicable if the contact has access to eICS and has been assigned an ICS position for the incident.

^Only applicable if the contact has been assigned the Incident Commander position for the incident.

## Library Access

When an administrator creates a facility, a library is automatically created for it based on the domain-level library. In addition, when an incident is created, a copy of the facility's library is created for the incident and is available from the incident's dashboard.

This table lists library-related access by role.

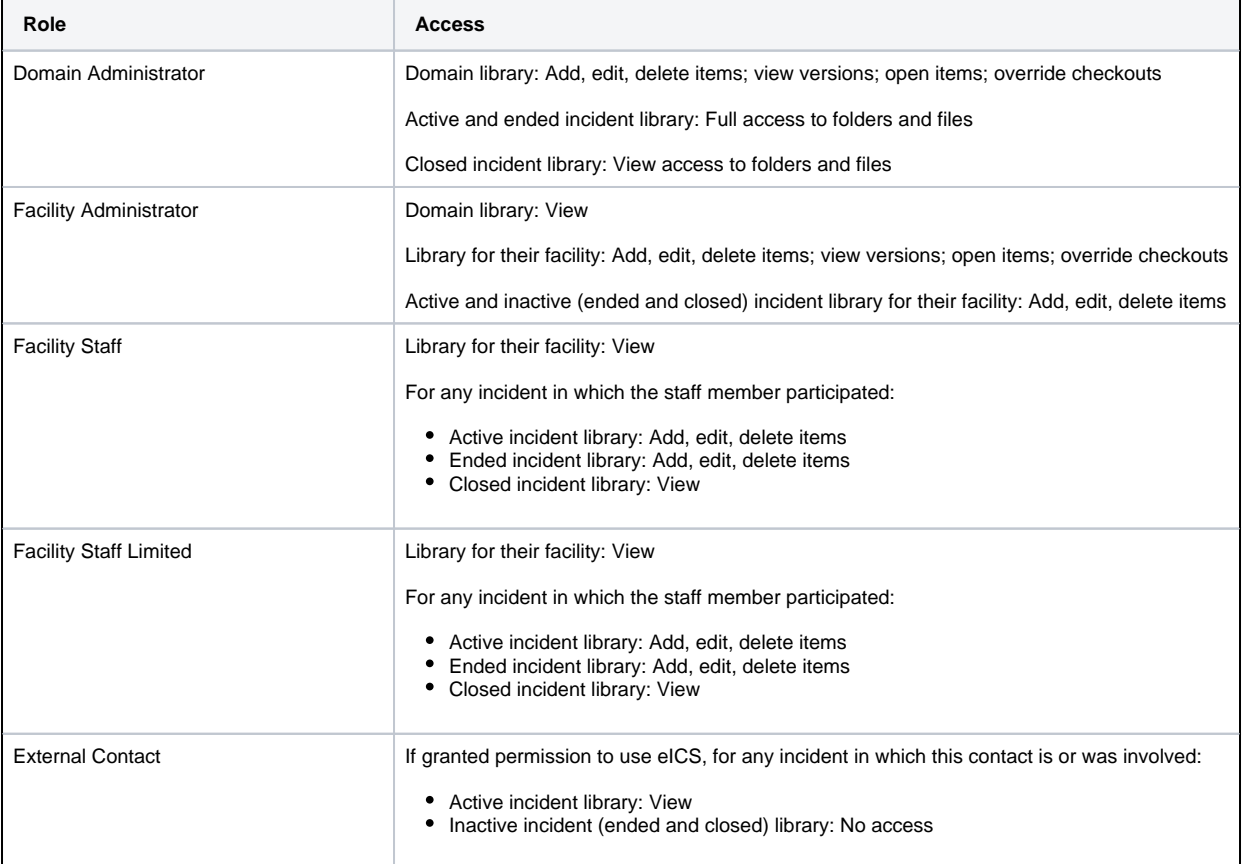